## Package 'sobolnp'

October 14, 2022

Type Package

Title Nonparametric Sobol Estimator with Bootstrap Bandwidth

Version 0.1.0

Author Maikol Solís <maikol.solis@ucr.ac.cr>

Maintainer Maikol Solís <maikol.solis@ucr.ac.cr>

Description Algorithm to estimate the Sobol indices using a non-parametric fit of the regression curve. The bandwidth is estimated using bootstrap to reduce the finite-sample bias. The package is based on the paper Solís, M. (2018) [<arXiv:1803.03333>](https://arxiv.org/abs/1803.03333).

License MIT + file LICENSE

URL <https://github.com/maikol-solis/sobolnp/>

BugReports <https://github.com/maikol-solis/sobolnp/issues>

Imports np, minqa, pbmcapply Encoding UTF-8 LazyData true RoxygenNote 6.1.1 NeedsCompilation no Repository CRAN Date/Publication 2019-04-29 08:40:02 UTC

### R topics documented:

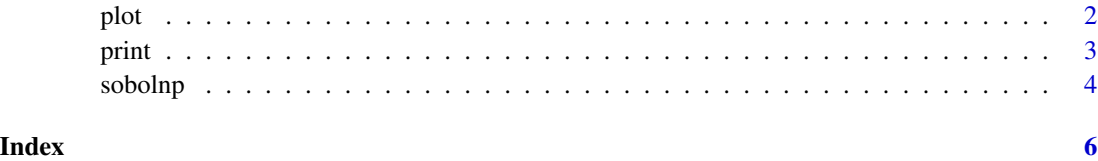

#### Description

Plot the Sobol indices based in a non-parametric regression with cross-validation and bootstrap bandwidth

#### Usage

```
plot(snp, ...)
## S3 method for class 'sobolnp'
plot(snp, ...)
```
#### Arguments

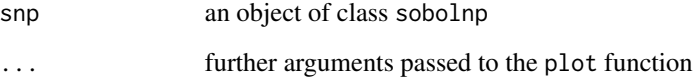

#### Value

A formatted table with the results of the [sobolnp](#page-3-1) function.

#### Examples

```
ishigami.fun <- function(X) {
A \le -7B \le -0.1sin(X[, 1]) + A * sin(X[, 2])^2 + B * X[, 3]^4 * sin(X[, 1])}
X \leftarrow matrix(runif(3*100, -pi, pi), ncol = 3)Y <- ishigami.fun(X)
estimation \le sobolnp(Y = Y, X = X, nboot = 5)
plot(estimation)
```
<span id="page-1-0"></span>

<span id="page-2-0"></span>

#### Description

Print method for objects sobolnp

#### Usage

print(snp, ...)

## S3 method for class 'sobolnp' print(snp, ...)

#### Arguments

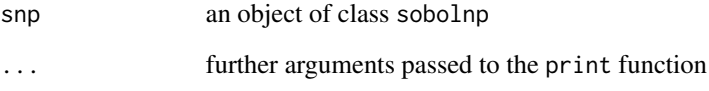

#### Value

A formatted table with the results of the [sobolnp](#page-3-1) function.

#### Examples

```
ishigami.fun <- function(X) {
A \le -7B \le -0.1sin(X[, 1]) + A * sin(X[, 2])^2 + B * X[, 3]^4 * sin(X[, 1])}
X \leftarrow matrix(runif(3*100, -pi, pi), ncol = 3)
Y <- ishigami.fun(X)
estimation \leq sobolnp(Y = Y, X = X, nboot = 5)
print(estimation)
```
#### <span id="page-3-1"></span><span id="page-3-0"></span>Description

Algorithm to estimate the Sobol indices using a non-parametric fit of the regression curve. The bandwidth is estimated using bootstrap to reduce the finite-sample bias.

#### Usage

```
sobolnp(Y, X, bandwidth = NULL, bandwidth.compute = TRUE,bootstrap = TRUE, nboot = 100, ckerorder = 2, mc.cores = 1)
```
#### Arguments

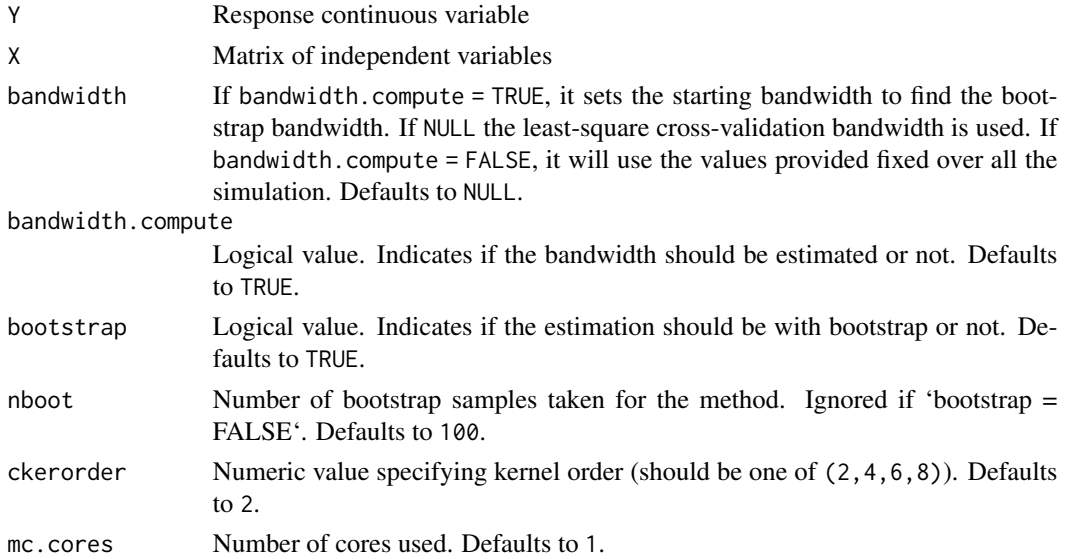

#### Value

A list of class sobolnp with the following elements:

S First order Sobol indices estimated with nonparametric regression and a cross-validation bandwidth

bws Bandwidth estimated with cross-validation

Sboot First order Sobol indices estimated with nonparametric regression and a bootstrap bandwidth bwsboot Bandwidth estimated with bootstrap

#### References

Solís, Maikol. "Nonparametric estimation of the first order Sobol indices with bootstrap bandwidth." *arXiv preprint arXiv:1803.03333* (2018).

#### sobolnp 55 to 55 to 55 to 55 to 55 to 55 to 55 to 55 to 55 to 55 to 55 to 55 to 55 to 55 to 55 to 55 to 55 to 55 to 55 to 55 to 55 to 55 to 55 to 55 to 55 to 55 to 55 to 55 to 55 to 55 to 55 to 55 to 55 to 55 to 55 to 55 t

#### Examples

```
ishigami.fun <- function(X) {
A <-7B \le -0.1sin(X[, 1]) + A * sin(X[, 2])^2 + B * X[, 3]^4 * sin(X[, 1])}
X \leftarrow matrix(runif(3*100, -pi, pi), ncol = 3)
Y <- ishigami.fun(X)
estimation \leq sobolnp(Y = Y, X = X, nboot = 5)
```
# <span id="page-5-0"></span>Index

plot, [2](#page-1-0) print, [3](#page-2-0)

sobolnp, *[2,](#page-1-0) [3](#page-2-0)*, [4](#page-3-0)